# 7

# Analyse du système de tarification portuaire : cas de l'Entreprise Portuaire de Béjaia

Saaoui D., Moussaoui S., Adel-Aissanou K. et Aïssani D.

Unité de Recherche LaMOS, Université de Béjaia, Algerie lamos\_bejaia@hotmail.com, ak\_adel@yahoo.fr

Résumé Le but de ce travail est l'analyse du système de tarification portuaire au niveau de l'Entreprise Portuaire de Béjaia (l'E.P.B), en faisant appel à la fois à une étude scientifique, et à une analyse technico-économique. Dans une première étape, nous avons calculé le coût de revient de débarquement d'une tonne de chaque produit, le coût de revient d'une heure d'utilisation d'un engin, ainsi que le coût de revient du remorquage d'un navire. La seconde étape concerne l'identification des contraintes et la position du problème sous forme de programmes linéaires. Nous avons appliqué la méthode du simplexe pour la détermination des tarifs. Nous avons aussi procéder à des augmentations de 3%, 6%, et de 10% afin de suivre l'évolution des augmentations par rapport aux charges, aux bénéfices et é la concurrence. Les résultats obtenus montrent qu'il se dégage un bénéfice de 39% (resp 38%) pour la manutention en tenant compte de ne pas dépasser 20% (resp 17%) les tarifs du port de Djendjen (resp les tarifs du port d'alger), un bénéfice de 38% pour les engins en tenant compte de ne pas dépasser 7% les tarifs du port de Djendjen, et un bénéfice de 39.8% (resp 39.4%) pour le remorquage en tenant compte de ne pas dépasser de 18% les tarifs des ports de Djendjen et d'Alger.

Mots clés :l'Entreprise Portuaire de Béjaia (l'E.P.B), coût de revient, tarification portuaire, programmation linéaire.

### 7.1 Introduction

Les ports sont des maillons essentiels de la chaîne de transport, parce qu'ils relient la voie maritime permettant le transport de marchandises en grandes quantités sur de longues distances et la voie terrestre. Ils constituent ainsi les points de passage privilégiés du commerce extérieur des pays qui en disposent. Les avantages immédiats se mesurent en terme de réduction des prix de revient des biens importés, et une meilleure compétitivité des produits exportés [1]

Un port est fait d'installations concrètes et de services immatériels, dont le but est d'assurer l'articulation entre les transports maritimes et terrestres [2].

Contrairement au secteur industriel, le cycle d'exploitation de l'Entreprise Portuaire de Béjaïa (E.P.B) ne comporte qu'une seule étape : la mise à disposition des moyens humains et matériels pour assurer les tâches d'assainissement, de manutention et de navigation.

Sachant que les extra-frais sont, en fait, formés par les opérations de manutentions, effectuées en heures supplémentaires, les heures d'attente et les opérations particulières, les secteurs procurant des produits pour l'entreprise peuvent être regroupés de la façon suivante : Manutention, Engins, Remorquage, Pilotage-Amarrage, Gestion de domaine, Acconage.

Le mécanisme de la tarification portuaire peut servir à promouvoir une meilleure utilisation des installations portuaires.

La structure tarifaire doit être en fonction de l'évolution du trafic, changer cette structure est, pour un port, une tâche ardue. C'est pourquoi elle doit être conçue pour atteindre plusieurs années d'application.

Le port de Béjaia est le premier port en Algérie vue sa stratégie géographie et ses performances. L'Entreprise Portuaire de Béjaia est une entreprise économique, elle doit couvrir ses charges pour avoir un bénéfice, d'une autre manière, elle doit connaitre de meilleur système de tarification.

### 7.2 Position du problème

Chaque année, l'E.P.B fait une révision tarifaire avec pour objectif de compenser les effets de l'inflatation sur les coûts d'exploitation portuaire. En effet, le niveau des prix de l'ensemble des infrants (main d'oeuvre), pièces de rechanges, carburant,. . . ) a connu un rehaussement ces dernières années. C'est pour cela que les révisions tarifaires auront lieu.

Avant de procéder à des changements dans la structure tarifaire, l'entreprise prend toujours en considération les charges consommées afin de s'assurer que les tarifs ne représente pas des écarts inacceptables.

Une études avait été réalisée dans l'objectif de restructurer les tarifs de l'E.P.B, faisant appel, à la fois à une analyse technico-économique et à une étude scientifique. Les résultats obtenus devaient permettre de dégager des bénéfices pour l'entreprise [3]. Mais quand est-il aujourd'hui ?

L'objectif de cette étude est d'analyser le système de tarification de l'E.P.B, avec comme contrainte la prise en compte de la concurrence.

Comme l'Entreprise Portuaire de Béjaia est une entreprise economique, elle doit couvrir ses charges pour avoir un bénéfice, donc le calcul du coût de revient est nécessaire.

# 7.3 Calcul des Coûts de revient

Le coût de revient permet de déterminer le niveau minimal de fixation d'un tarif de sorte que l'entreprise puisse rentrer dans ses frais. Donc ce tarif se calcul en ajoutant une marge bénéficiaire au coût de revient.

Tarif = coût de revient + marge bénéficiaire.

### 7.3.1 Coût de revient de la manutention

Est le coût de revient de débarquement d'une tonne d'un produit est la somme des charges directes et indirectes, il se fait de la manière suivante.

- Détermination des différentes catégories et affectations de chaque produit à sa catégorie.
- Détermination les charges directes pour chaque produit dans un shift (6h de travail), cette valeur comporte les salaires des ouvriers qui travaillent directement pour le débarquement de ce produit.
- Détermination les charges indirectes qui comprennent les salaires du personnel, leurs assurances, matières et fournitures, les taxes, ainsi que l'habillement,. . .

#### 7.3.2 Coût de revient d'une heure d'utilisation d'un engin

La détermination du coût de revient d'une heure d'utilisation d'un engin se fait comme suit :

- 1. Détermination des charges directes qui sont : le coût de la consommation de l'engin en gas-oil, en appoints et en pneus, ainsi que le coût du capital de chaque type d'engin (amortissement), et les salaires des ouvriers travaillants directement sur l'engin (Cariste, Grutier).
- 2. Les charges Indirectes sont les salaires du personnel administratif, leurs assurances et l'entretien du matériel.

Le coût de revient d'une heure d'utilisation d'un engin est le total de ses charges directes et indirectes pour une heure de travail.

#### 7.3.3 Coût de revient du remorquage d'un navire

L'E.P.B fixe un tarif forfaitaire pour le remorquage d'un navire, ce tarif dépend du volume du navire. Le nombre de remorqueurs à affecter pour un navire dépend de la longueur de ce dernier. Le calcul du coût de revient du remorquage est fait de la manière suivante :

- La détermination des catégories par volume des navires et leurs longueurs.
- Calcul du coût de revient par remorqueur en sommant :
	- $\star$  Les charges directes qui comprennent les salaires des équipages des remorqueurs, leurs assurances, ainsi que la consommation en gas-oil, huile et eau traitée. Les charges directes sont obtenues en sommant les salaires de l'équipages et leurs assurances, et
	- $\star$  Les charges indirectes qui comprennent :
		- 1. Les services (formation du personnel, mission. . . ) ;
		- 2. Charges du personnel administratif ;
		- 3. Taxes et impôt ;
		- 4. Frais financiers ;
		- 5. Assurance du personnel et auto.
- On remplace le coût de revient des remorqueurs pour obtenir le coût de revient pour chaque type du remorquage.

### 7.4 Formulation mathématique du problème

On envisage d'analyser les tarifs liés à la manutention (déchargement ou chargement des produits), à l'utilisation de l'action du remorquage avant l'arrivées des navires aux postes à quai, et à l'utilisation des engins, de manière à maximiser la marge bénéficiaire de l'entreprise sous certaines contraintes.

### Méthodes utilisées

- 1. Utiliser comme première étape la méthode de lissage exponnetiel afin de prévenir la quantité de chaque produit à embarquer, et le nombre d'heure de travail pour chaque engin. Ces dernières seront utilisées comme paramètres des fonctions objectif du problème
- 2. Utiliser comme deuxième étape la programmation linéaire pour optimiser les tarifs liés à la manutention des produit, à une heure d'utilisation d'un engin, et le remorquage du navire.

Le principal objectif est de maximiser la marge bénéficiaire alors, la fonction objectif est une fonction linéaire des tarifs. Les contraintes imposées par l'entreprise, celle d'avoir un bénéfice ou par la concurrence et celle de couverture des coûts sont aussi linéaires. Alors le problème peut se modéliser à l'aide de la programmation linéaire.

#### La manutention des produits

L'EPB importe plusieurs produits de catégories de manutention différentes. On est amené à assurer l'optimisation des tarifs à la tonne de ces produits.

#### Définition de la fonction objectif

Soit  $Z_p$  la fonction objectif correspondant à la maximisation des recettes de l'entreprise. Pour se faire, on définit les paramètres suivants :

 $Q_{ni}$ : représente la prévision mensuelle de la quantité à manutentionner du produit i.

#### • Variables de décision :

Soit  $T_{pi}$  la variable qui désigne le tarif associé à la manutention (déchargement ou déchargement) d'une tonne d'un produit i.

la fonction objectif est définie comme suit :

$$
Max \ \ Z_p = \sum_{i=1}^{n_p} T_{pi} \mathbf{Q}_{pi}
$$

 $n_p$ : représente le nombre de produits.

### Déduction des contraintes

1. Contrainte de couverture des coûts :

 $T_{p_i} > Cr_{p_i}$  $Cr_{p_i}$ : est le coût de revient d'une tonne de produit *i*.

2. Contrainte pour que les tarifs ne connaissent pas une baisse : il faut que les nouveaux tarifs soient supérieurs ou égaux aux anciens tarifs de L'EPB :

 $T_{p_i} \geq T_{anc_i}, \quad T_{anc_i}$ : l'ancien tarif du produit *i* de l'E.P.B.

3. Contraintes de bénéfice : L'E.P.B souhaite avoir un bénéfice entre 20% et 40%.

$$
\sum_{i=1}^{n_p} T_{p_i} \ge 1.2 \times \sum_{i=1}^{n_p} Cr_{p_i}
$$
  

$$
\sum_{i=1}^{n_p} T_{p_i} \le 1.4 \times \sum_{i=1}^{n_p} Cr_{p_i}
$$

Modèle obtenu :

$$
(PG1)
$$
\n
$$
\begin{cases}\nMax \quad Z_p = \sum_{i=1}^{n_p} T_{p_i} Q_{p_i}.\n\end{cases}
$$
\n
$$
T_{p_i} \geq C r_{p_i}
$$
\n
$$
T_{p_i} \geq T_{anc_i}
$$
\n
$$
\sum_{i=1}^{n_p} T_{p_i} \geq 1.2 \times \sum_{i=1}^{n_p} C r_{p_i}
$$
\n
$$
\sum_{i=1}^{n_p} T_{p_i} \leq 1.4 \times \sum_{i=1}^{n_p} C r_{p_i}
$$
\n
$$
T_{p_i} \geq 0
$$

#### 7.4.1 Utilisation d'un engin

Le déchargement de la marchandise se fait à l'aide des engin de l'E.P.B, c'est pour cela on est amené à assurer l'optimisation des tarifs liés à l'utilisation d'une heure d'un engin.

#### Définition de la fonction objectif

Soit  $Z_h$  la fonction objectif correspondant à la maximisation des recettes de l'entreprise. Pour se faire, on définit les paramètres suivants :

 $H_i$ : représente la prévision mensuelle du nombre d'heures de travail pour l'engin i.

### • Variables de décision :

Soit  $T_{h_i}$  la variable qui désigne le tarif associé à une heure d'utilisation de l'engin i. la fonction objectif est définie comme suit :

$$
Max \quad Z_h = \sum_{i=1}^{n_e} T_{h_i} H_i.
$$

 $n_e$ : représente le nombre d'engins.

#### Déduction des contraintes

1. Contrainte de couverture des coûts :

 $T_{h_i} \geq C r_{h_i}$   $Cr_{h_i}$ : est le coût de revient d'une heure d'utilisation d'un engin *i*.

2. Contrainte pour que les tarifs ne connaissent pas une baisse : il faut que les nouveaux tarifs soient supérieurs ou égaux aux anciens tarifs de L'EPB :

 $T_{h_i} \geq T_{anc_i}$ ,  $T_{anc_i}$ : l'ancien tarif d'une heure d'utilisation d'un engin *i*.

3. Contraintes de bénéfice : l'entreprise souhaite avoir un bénéfice entre 20% et 40%

$$
\sum_{i=1}^{n_e} T_{h_i} \ge 1.2 \times \sum_{i=1}^{n_e} Cr_{h_i}
$$

$$
\sum_{i=1}^{n_e} T_{h_i} \le 1.4 \times \sum_{i=1}^{n_e} Cr_{h_i}
$$

Modèle obtenu :

$$
(PG2)
$$
\n
$$
\begin{cases}\nMax \quad Z_h = \sum_{i=1}^{n_e} T_{h_i} H_i. \\
T_{h_i} \geq C r_{h_i} \\
T_{h_i} \geq T_{anc_i} \\
\sum_{i=1}^{n_e} T_{h_i} \geq 1.2 \times \sum_{i=1}^{n_e} C r_{h_i} \\
\sum_{i=1}^{n_e} T_{h_i} \leq 1.4 \times \sum_{i=1}^{n_e} C r_{h_i} \\
T_{h_i} \geq 0\n\end{cases}
$$

#### 7.4.2 Le remorquage d'un navire

Les navires arrivent au port de béjaia s'installent au rade, pour attendre leurs tours pour le déchargement, lorsqu'il y'aura un poste à quai vide pour un navire, un remorqueur ou plus seront affectés spécialement pour remorquer le navire à ce poste, cette action bien sûr sera payée par le client, c'est pour cela on est amené à assurer l'optimisation des tarifs liés au remorquage.

### Définition de la fonction objectif

Soit  $Z_R$  la fonction objectif correspondant à la maximisation des recettes de l'entreprise. Pour se faire, on définit les paramètres suivants :

 $N_{ij}$ : représente le nombre de fois d'arrivées des navires de type j d'une catégories i.

#### • Variables de décision :

Soit  $T_{ri}$ : variable qui désigne le tarif associé au remorquage de type j d'une catégorie *i*. la fonction objectif est définie comme suit :

$$
Max \quad Z_R = \sum_{i=1}^{n_c} \sum_{j=1}^{n_t} T_{r_{ij}} N_{ij}.
$$

 $n_t$ : représente le nombre de type de navire par longueur.

 $n_c$ : représente le nombre de catégories.

### Déduction des contraintes

1. Contrainte de couverture des coûts :

 $T_{r_{ij}} \geq C r_{r_{ij}}$   $Cr_{r_{ij}}$ : est le coût de revient du remorquage de type j de la catégorie i.

2. Contrainte pour que les tarifs ne connaissent pas une baisse : il faut que les nouveaux tarifs soient superieurs ou égaux aux anciens tarifs de L'EPB :

 $T_{r_{ij}} \geq T_{anc_{ij}}$ ,  $T_{anc_{ij}}$ : l'ancien tarif du remorquage de type j dans une catégorie i. 3. Contraintes de bénéfice : l'entreprise souhaite avoir un bénéfice entre 20% et 40% .

$$
\sum\limits_{i = 1}^{{n_c}} {\sum\limits_{j = 1}^{{n_t}} {T_{{r_{ij}}}} } \ge 1.2 \times \sum\limits_{i = 1}^{{n_c}} {\sum\limits_{i = j}^{{n_t}} {C{r_{{r_{ij}}}}} }\\ \sum\limits_{i = 1}^{{n_c}} {\sum\limits_{i = j}^{{n_t}} {T_{{r_{ij}}}}} \le 1.4 \times \sum\limits_{i = 1}^{{n_c}} {\sum\limits_{j = 1}^{{n_t}} {C{r_{{r_{ij}}}}}}
$$

Modèle obtenu :

$$
(PG3) \begin{cases} \nMax \ Z_R = \sum_{i=1}^{n_c} \sum_{j=1}^{n_t} T_{r_{ij}} N_{ij}. \\
T_{r_{ij}} \geq C r_{r_{ij}} \\
T_{r_{ij}} \geq T_{anc_{ij}} \\
T_{r_{ij}} \geq T_{anc_{ij}} \\
\sum_{i=1}^{n_c} \sum_{j=1}^{n_t} T_{r_{ij}} \geq 1.2 \times \sum_{i=1}^{n_c} \sum_{j=1}^{n_t} C r_{r_{ij}} \\
\sum_{i=1}^{n_c} \sum_{j=1}^{n_t} T_{r_{ij}} \leq 1.4 \times \sum_{i=1}^{n_c} \sum_{j=1}^{n_t} C r_{r_{ij}} \\
T_{r_{ij}} \geq 0\n\end{cases}
$$

### 7.5 Résolution du problème

La résolution des programmes définis précédemment a été faite avec un logiciel de résolution du problème linéaire (Exel Solver).

D'après les contraintes imposées par l'entreprise, les modèles admettent une solution optimale, de plus une satisfaction à la hausse pour l'entreprise. On remarque par exemple pour la manutention une augmantation pour un seul tarif de 200 DA à 595.21 DA (le tarif du produit importé en plus grande quantité), ce qui ne va pas satisfaire le client donc l'entreprise risque de perdre ses clients avec ces valeurs. Pour trouver des solutions satisfaisants les deux cotés, on propose une autre modélisation en tenant compte de la contrainte de concurrence.

### 7.6 Prise en charge de la concurrence

Avant toute décision tarifaire, l'entrepreneur doit savoir comment évoluent ses coûts dans le temps. La fixation de prix dans une entreprise doit en effet se faire de manière à ne pas perdre ses clients. C'est pour cela l'EPB doit prendre en compte les tarifs de ses concurrents [4]. Dans notre étude, le faite qu'on a pas pu faire le sondage auprès du client, on a définit un seuil, où les tarifs de l'EPB ne vont pas dépasser les tarifs des autres ports concurrents. L'idée est de trouver des tarifs en variant ce seuil, pour permettre à l'entreprise d'éviter le risque de perdre ses clients. Les modèles alors seront comme suit :

#### 7.6.1 La manutention des produits

Soit " $S_1$ " le seuil que les tarifs de la manutention d'un produit importé par le port de béjaia ne vont pas dépasser les tarifs d'un port concurrent. La différence du programme (PG1') par rapport au programme (PG1) se situe en ajoutant la contrainte (∗).

$$
Max \t Z_p = \sum_{i=1}^{n_p} T_{p_i} Q_{p_i}.
$$
  
\n
$$
T_{p_i} \geq C r_{p_i}
$$
  
\n
$$
T_{p_i} \geq T_{anc_i}
$$
  
\n
$$
\sum_{i=1}^{n_p} T_{p_i} \geq 1.2 \times \sum_{i=1}^{n_p} C r_{p_i}
$$
  
\n
$$
\sum_{i=1}^{n_p} T_{p_i} \leq 1.4 \times \sum_{i=1}^{n_p} C r_{p_i}
$$
  
\n
$$
T_{p_i} \leq (1 + S')T'_{p_i}......(*)
$$
  
\n
$$
or \t T'_{p_i} : \t{les \t tarifs \ du \ port \ concurrent}
$$
  
\n
$$
T_{p_i} \geq 0
$$

### 7.6.2 Heure d'utilisation d'un engin

Soit "S<sub>2</sub>" le seuil que les tarifs d'heure de travail d'engin utilisé par le port de béjaia ne vont pas dépasser les tarifs d'un port concurrent. La différence du programme (PG2') par rapport au programme (PG2) se situe en ajoutant la contrainte (∗).

$$
(PG2')\n\begin{cases}\nMax \ Z_h = \sum_{i=1}^{n_e} T_{h_i} H_i. \\
T_{h_i} \geq C r_{h_i} \\
T_{h_i} \geq T_{anc_i} \\
\sum_{i=1}^{n_e} T_{h_i} \geq 1.2 \times \sum_{i=1}^{n_e} C r_{h_i} \\
\sum_{i=1}^{n_e} T_{h_i} \leq 1.4 \times \sum_{i=1}^{n_e} C r_{h_i} \\
T_{h_i} \leq (1 + S_2) T'_{h_i} \dots \dots \dots (\ast) \\
ou \ T'_{h_i} : \text{ les tarifs du port concurrent}\n
$$
T_{h_i} \geq 0\n\end{cases}
$$
$$

### 7.6.3 Le remorquage d'un navire

Soit " $S_3$ " le seuil que les tarifs de remorquage du port de béjaia ne vont pas dépasser les tarifs d'un port concurrent

La différence du programme (PG3') par rapport au programme (PG3) se situe en ajoutant la contrainte (∗).

(PG3')  
\n
$$
\begin{aligned}\n\begin{cases}\nMax \ Z_R &= \sum_{i=1}^{n_c} \sum_{j=1}^{n_t} T_{r_{ij}} N_{ij} . \\
T_{r_{ij}} &\geq C r_{r_{ij}} \\
T_{r_{ij}} &\geq T_{anc_{ij}} \\
\end{cases} \\
\text{(PG3')}\n\begin{cases}\n\sum_{i=1}^{n_c} \sum_{j=1}^{n_t} T_{r_{ij}} &\geq 1.2 \times \sum_{i=1}^{n_c} \sum_{j=1}^{n_t} C r_{r_{ij}} \\
\sum_{i=1}^{n_c} \sum_{j=1}^{n_t} T_{r_{ij}} &\leq 1.4 \times \sum_{i=1}^{n_c} \sum_{j=1}^{n_t} C r_{r_{ij}} \\
T_{r_{ij}} &\leq (1 + S_3) T'_{r_{ij}} \dots \dots \dots \quad (*) \\
\text{ou } T'_{r_{ij}} &\geq (1 + S_3) T'_{r_{ij}} \dots \dots \dots \quad (*) \\
T_{r_{ij}} &\geq 0\n\end{cases}\n\end{cases}
$$

### 7.6.4 Résultats de résolution

On fait varier le seuil jusqu'à la valeur maximale, qui vérifie les contraintes. On trouve le seuil à ne pas dépasser pour chaque programme.

## Tarif de la manutention des produits

Tarif A : désigne le tarif obtenu en tenant compte de ne pas dépasser 20% le tarif du port de Djendjen.

Tarif B : désigne le tarif obtenu en tenant compte de ne pas dépasser 17% le tarifs du port d'Alger.

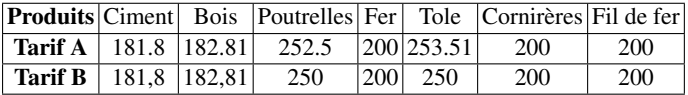

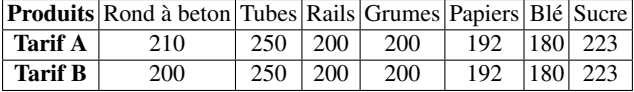

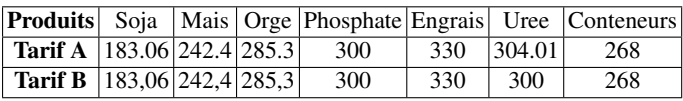

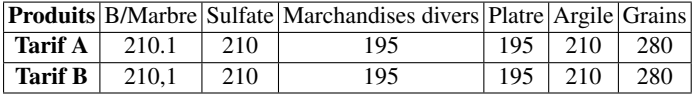

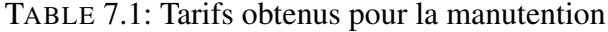

# Tarif des engins

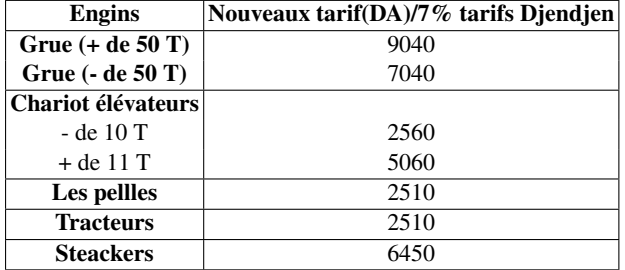

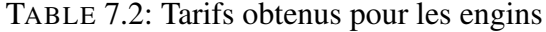

### 7.6.5 Tarif de remorquage

| Catégories/              | Longueur          | <b>Nouveaux Tarif/</b>               | <b>Nouveaux Tarif/</b> |
|--------------------------|-------------------|--------------------------------------|------------------------|
| volume                   | du navire         | 18% tarifs de                        | 18% tarifs             |
|                          |                   | Djendjen (Dollars) d'Alger (Dollars) |                        |
| De 3 000 à 6 000 $m^3$   | $< 110 \text{ m}$ | 613.6                                | 677.32                 |
| De 6001 à 12000 $m^3$    | $< 110 \text{ m}$ | 774                                  | 818.92                 |
|                          | >110m < 130m      | 1548                                 | 1630.84                |
| De 12 001 à 18 000 $m^3$ | $< 110 \text{ m}$ | 859                                  | 900                    |
|                          | >110m < 130m      | 1786                                 | 1817.2                 |
|                          | $> 130 \text{ m}$ | 2576                                 | 2625.8                 |
| De 18 001 à 24 000 $m^3$ | < 130m            | 2138                                 | 2200.24                |
|                          | >130m             | 3206                                 | 3300.84                |
| De 24 000 à 30 000 $m^3$ | >130m             | 2717                                 | 2430                   |
| De 30 001 à 36 000 $m^3$ | >130m             | 4071                                 | 4100.56                |
| De 36 001 à 42 000 $m^3$ | >130m             | 4980                                 | 4980                   |
| De 42 001 à 48 000 $m^3$ | >130m             | 5124                                 | 5124                   |
| De 48 001 à 54 000 $m^3$ | >130m             | 5549                                 | 5549                   |
| De 54 001 à 60 000 $m^3$ | >130m             | 7080                                 | 6972                   |

TABLE 7.3: Tarifs obtenus pour le remorquage

### Interprétation des résultats

Avant de procéder à interpréter les résultats, nous avons effectuer des augmentations par rapport au anciens tarif pour voir son évolution.

### 1. La manutention :

Si on considère une tonne de chaque produit.

Les tarifs trouvés en tenant compte des tarifs du port de Djendjen sont en augmentation de 6.27% par rapport aux anciens tarifs, de 19.8% par rapport aux tarifs du port de Djendjen, de 39% par rapport aux charges, de 3% par rapport à l'augmentation de 3%

Les tarifs trouvés en tenant compte des tarifs du port d'Alger sont en augmentation de 5.8% par rapport aux anciens tarifs, de 16% par rapport aux tarifs du port d'alger, de 38% par rapport aux charges, et de 2.84% par rapport à l'augmentation de 3%.

### 2. Les engins :

Pour une heure d'utilisation de chaque engin.

Les résultats nous montrent que les tarifs proposés sont en augmentation de 4.6% par rapport aux anciens tarifs, de 5.99% par rapport aux tarifs du port de Djendjen, de 38% par rapport au charges, et de 1.57% par rapport à l'augmentation de 3%.

#### Le remorquage :

Les tarifs trouvés en tenant compte des tarifs du port de Djendjen nous montrent une augmentation de 1.4% par rapport aux anciens tarifs, de 17% par rapport au port de Djendjen, et de  $39\%$  par rapport aux charges, de  $1\%$  par rapport à l'augmentation de  $3\%$ .

Les tarifs trouvés en tenant compte des tarifs du port d'Alger sont en augmantation de 1.39% par rapport aux anciens tarifs, une augmentation de 18% par rapport aux tarifs du port d'Alger, de 39% par rapport aux charges, de 1% par rapport à l'augmentation de 3%. On remarque qu'il a eu une petite augmentation pour le remorquage, dûe au tarif forfaitaire qui est inventé à la fin de l'année 2014.

### 7.7 Conclusion

Les résultats de la première modélisation nous amènnent à conclure que malgré les performances du port, l'E.P.B doit toujours faire face aux tarifs des concurrents, c'est-à-dire, tenir compte du seuil de fixation des tarifs.

Les résultats obtenus par la deuxième modélisation nous a montré que l'application de la programmation linéaire, pour le système de tarification à l'E.P.B a prouvé son efficacité. En effet, les résultats obtenus par les méthodes mathématiques respectent les contraintes de concurrence, et de couverture des charges, tout en dégageant une marge bénéficiaire pour l'entreprise.

# Références

- 1. Ndiaye P., Port Autonome de Dunkerque, L'importance économique et stratégique des ports maritimes , Actes du Colloque international. Le port de Dakar dans l'économie sénégalaise . 353 pages, p. 94, 1995.
- 2. La tarification portuaire : Rapport du secrétariat de la CNUCED (Conférence Des Nations Unies Sur le Commerce Et le D éveloppement), Genève, 1975.
- 3. Aissani K. & Madaoui K., Optimisation de la restructuration tarifaire à l'E.P.B., Mémoire d'ingénieur en recherche opérationnelle. Université A/Mira de Béjaia. 1999.
- 4. Martin E. & Michel E. Gestion de cycle d'exploitation au port autonome de contonou : période de 2004 à 2008, Mémoire de Maitrise Es-Sciences Economique et de Gestion, Benin. 2010 .